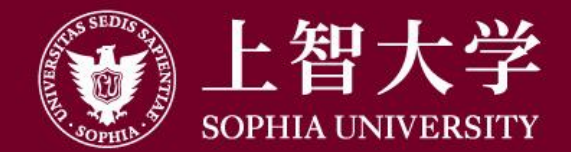

## 叡智が世界をつなぐ

## 义、上智地球市民講座 オンライン受講でのZoomの使用方法

上智地球市民講座事務局

入室後の画面は以下の様になっています。

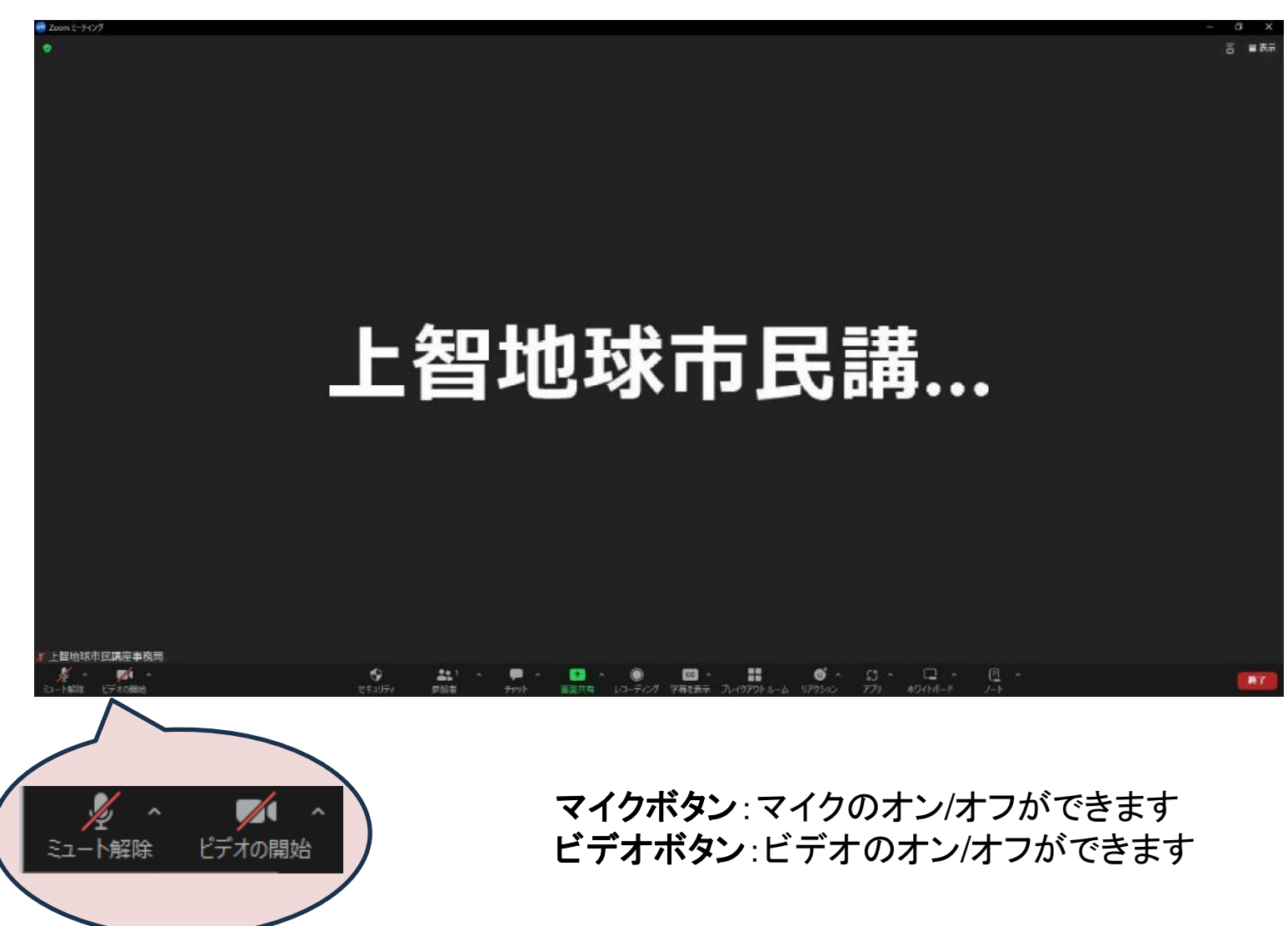

2

講義で使う可能性がある基本的な機能の説明を記載いたします。

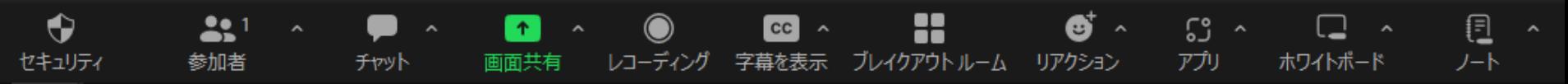

チャット:質問や意見などを送信することができます

画面共有:自分の画面や資料を参加者へ共有できます

字幕を表示:音声の文字起こしを行います

ブレイクアウトルーム:少人数のグループにわけることができます

リアクション:挙手などのリアクションができます